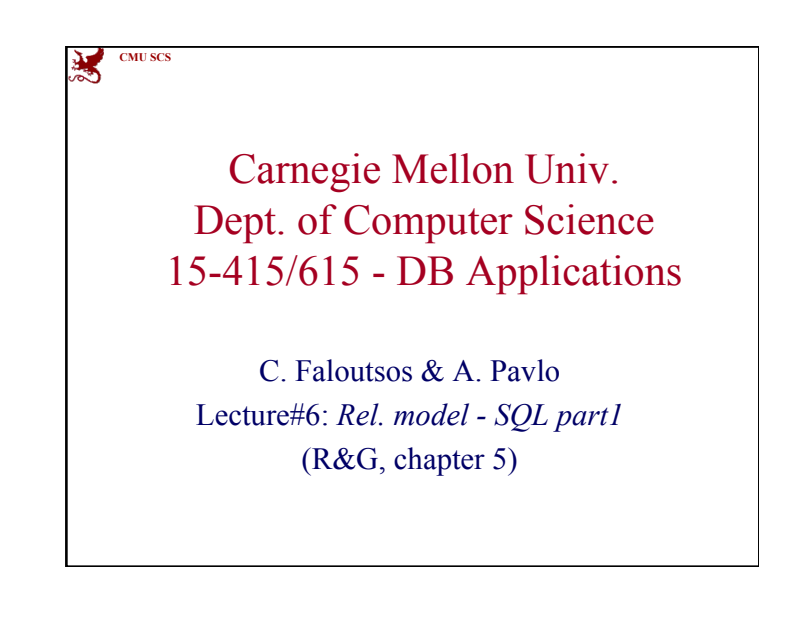

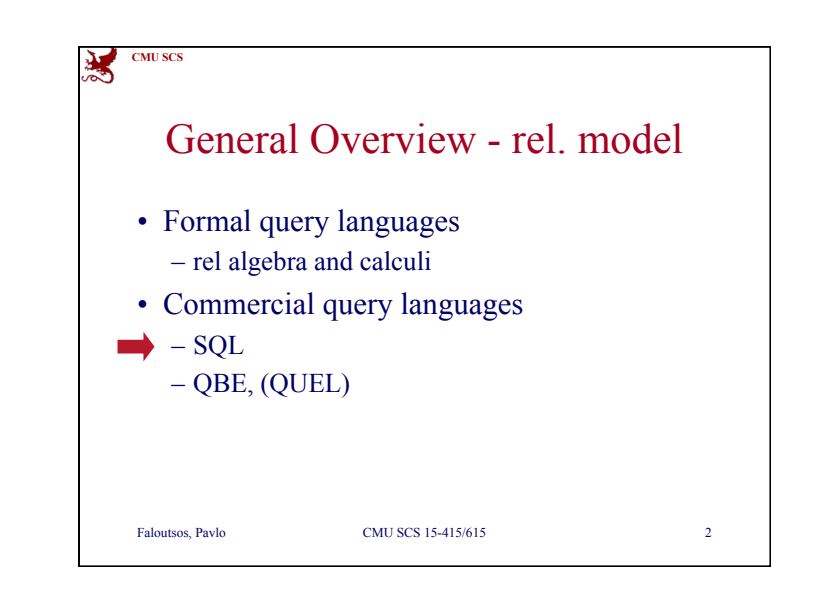

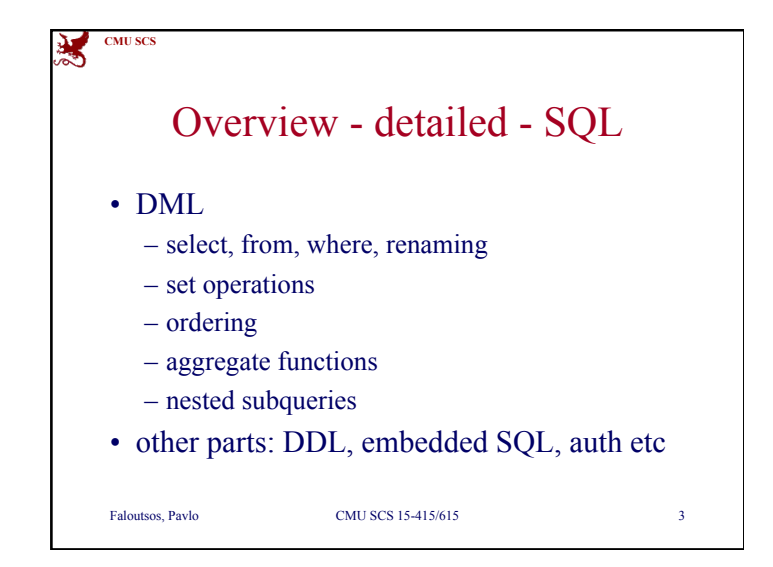

# 溟 **CMU SCS** Relational Query Languages • A major strength of the relational model: supports simple, powerful *querying* of data. • Two sublanguages: • DDL – Data Definition Language – define and modify schema (at all 3 levels) • DML – Data Manipulation Language – Queries can be written intuitively. Faloutsos, Pavlo CMU SCS 15-415/615 4

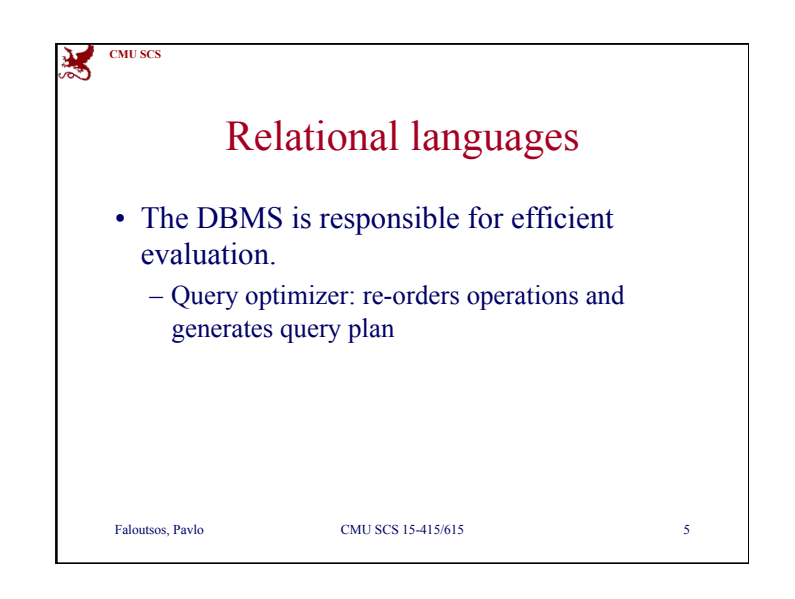

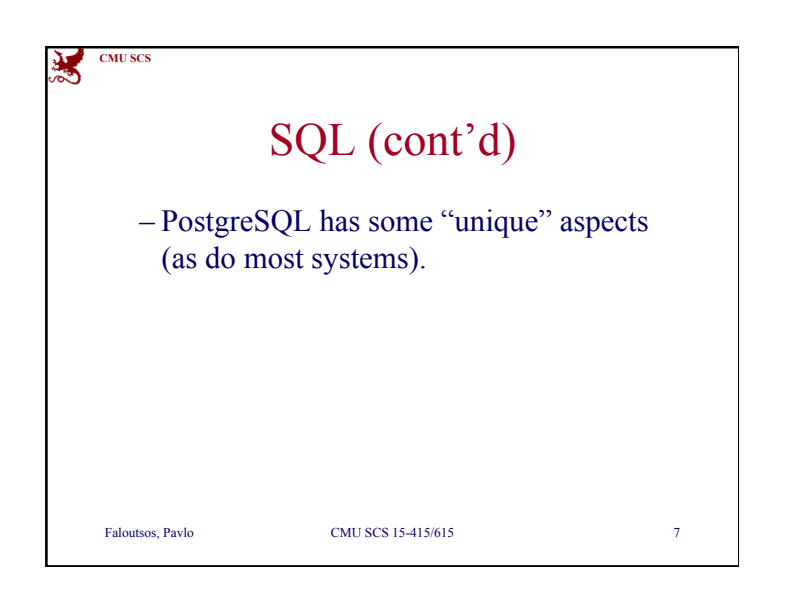

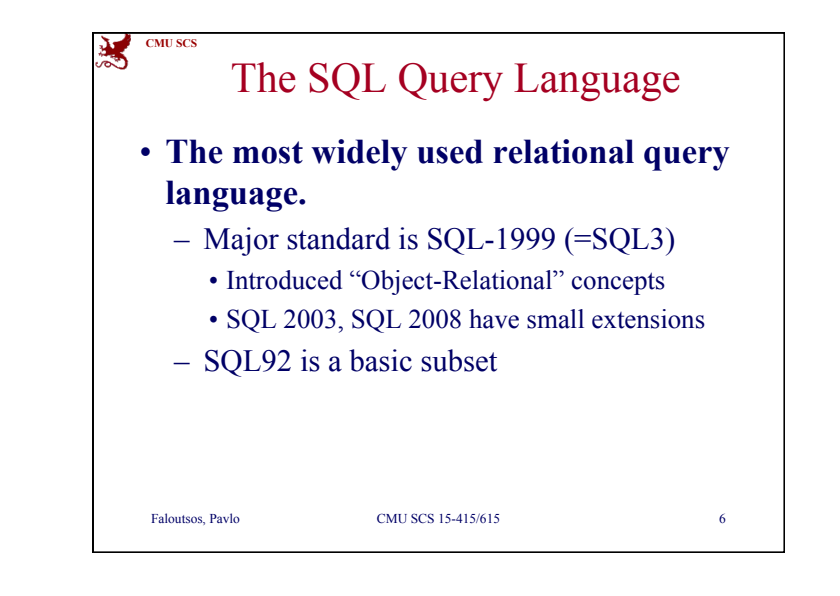

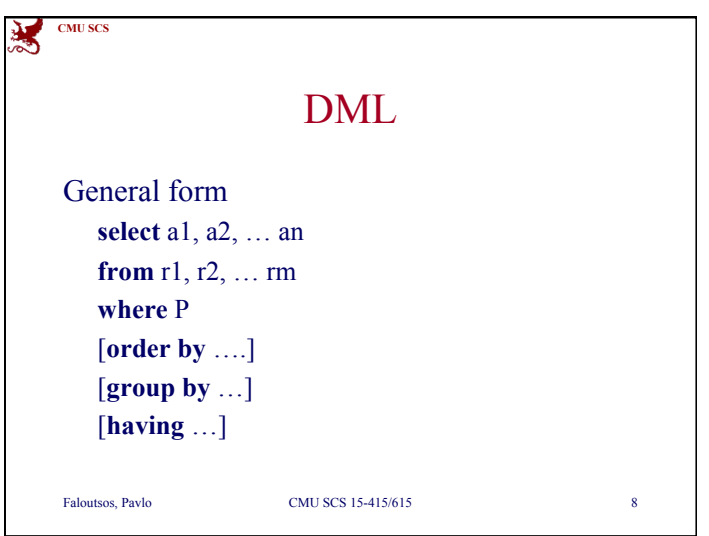

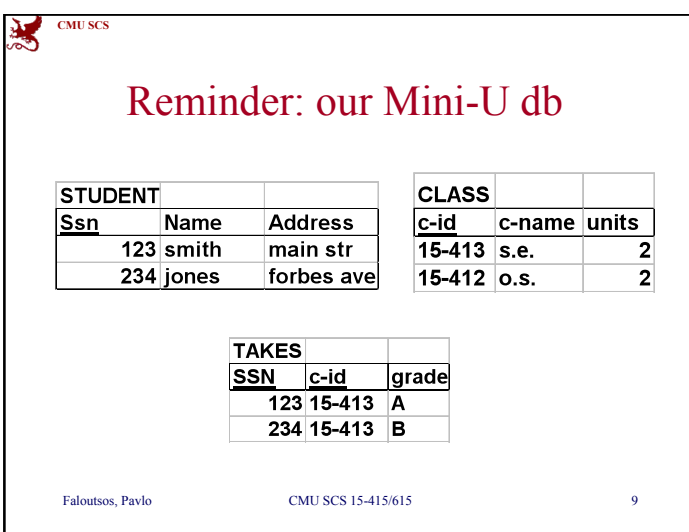

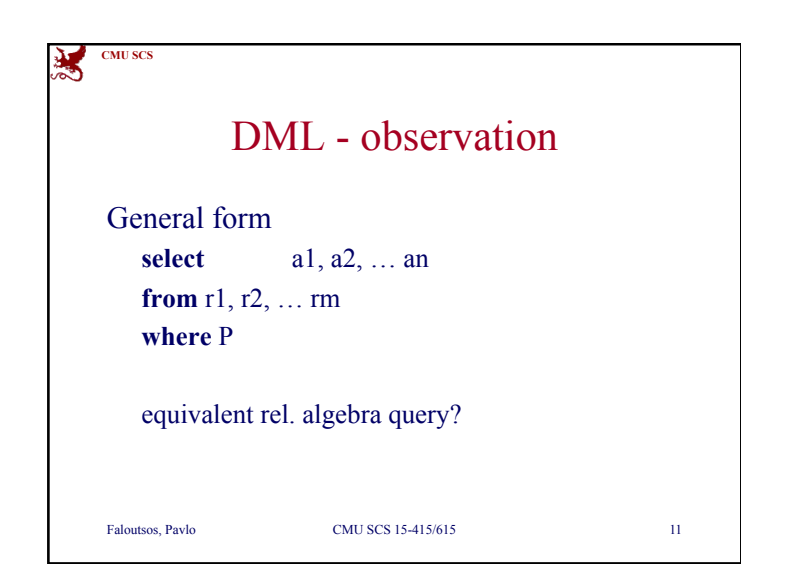

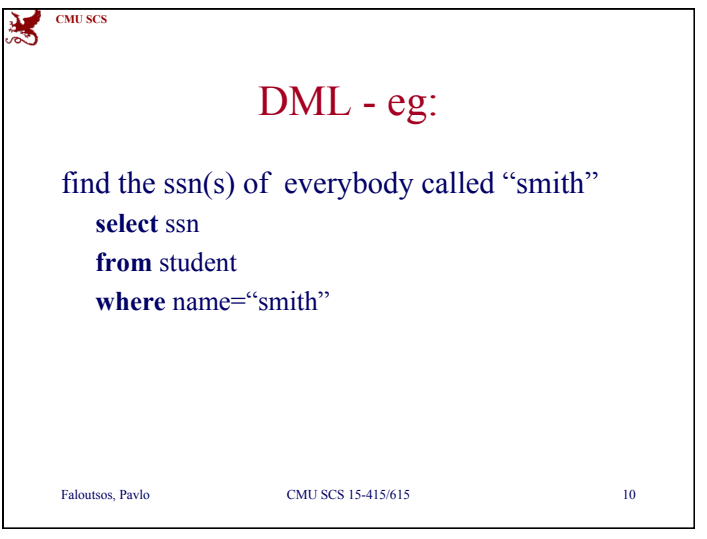

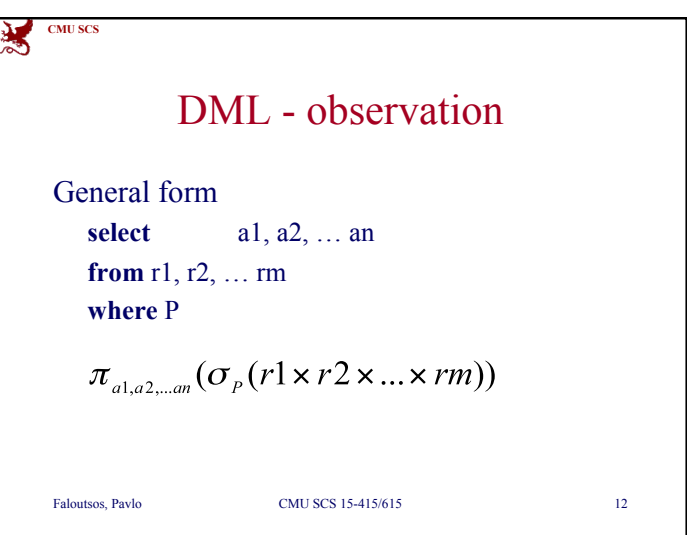

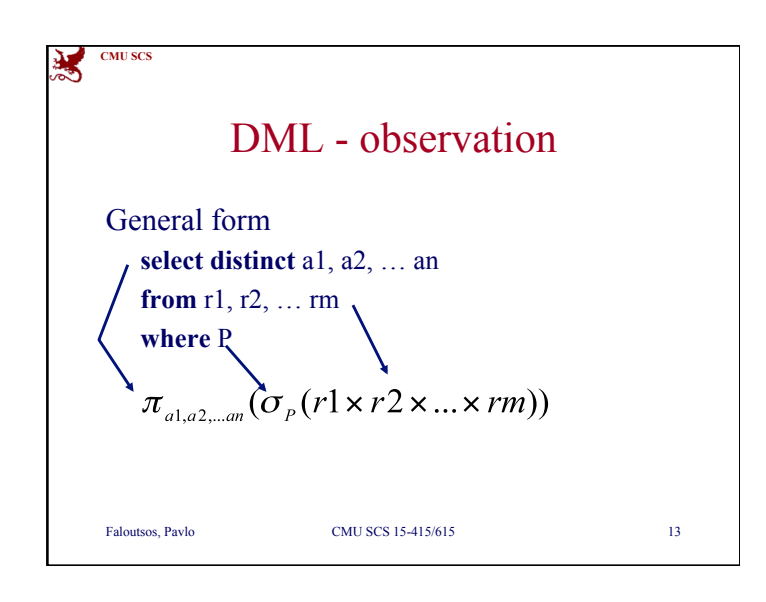

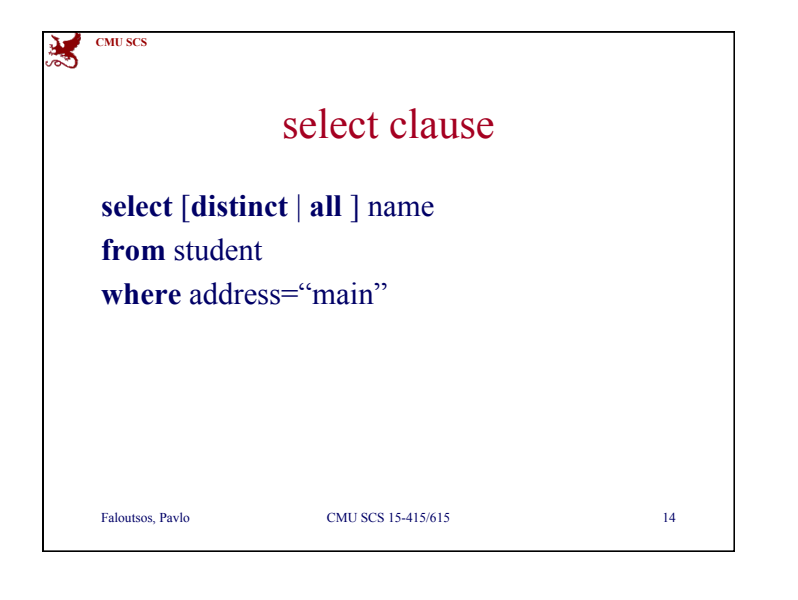

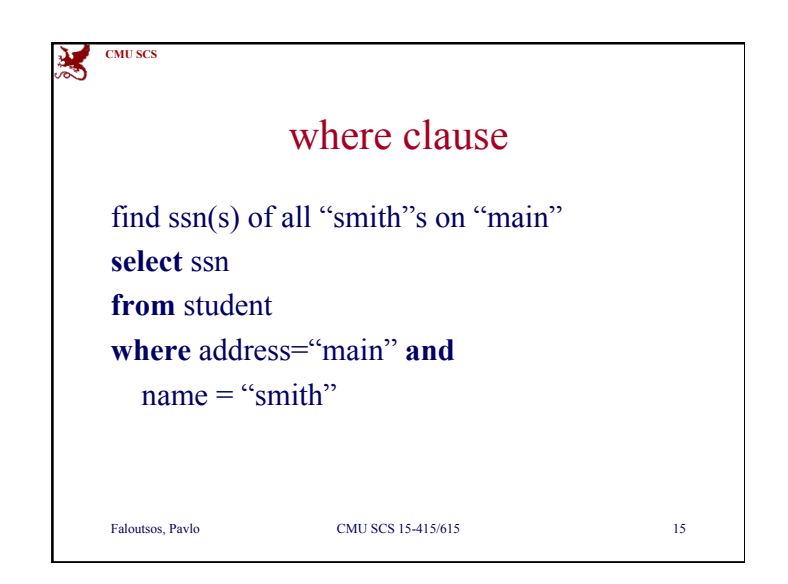

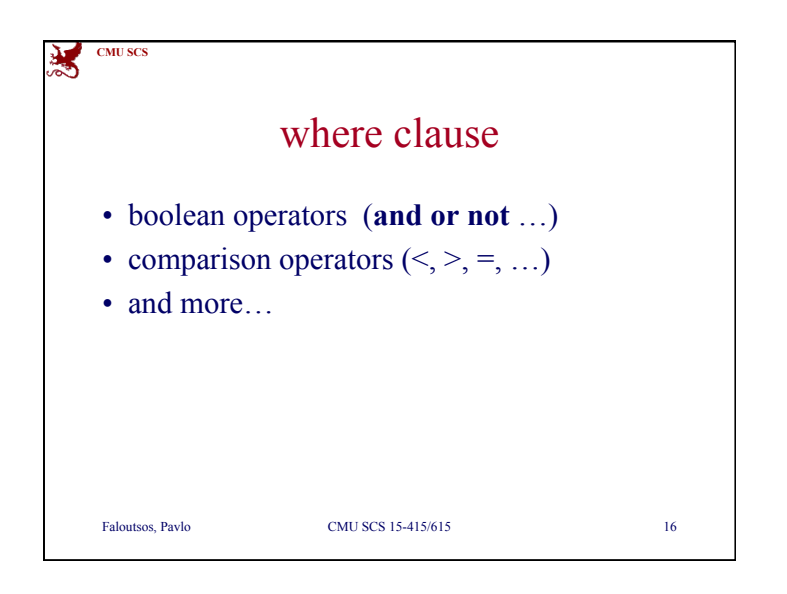

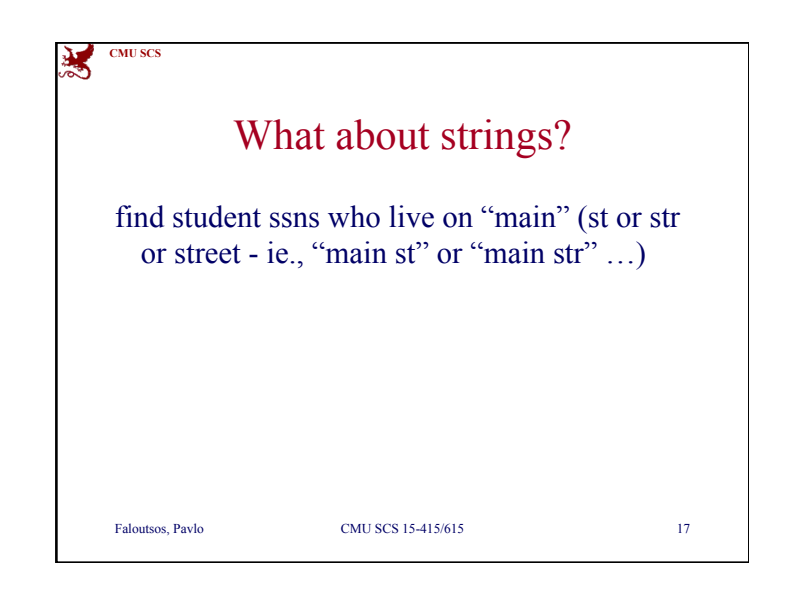

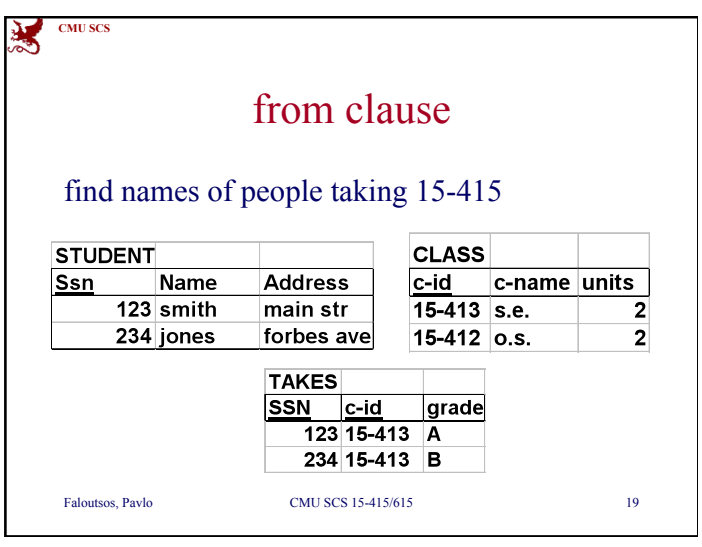

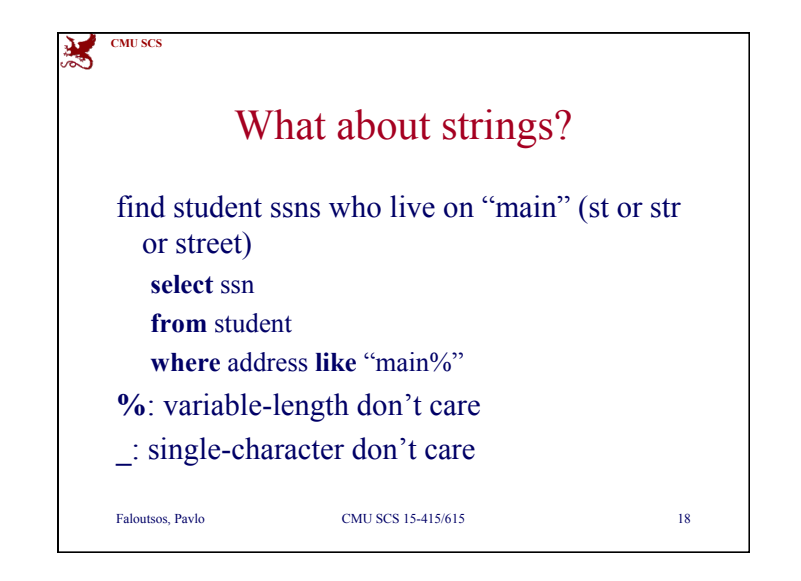

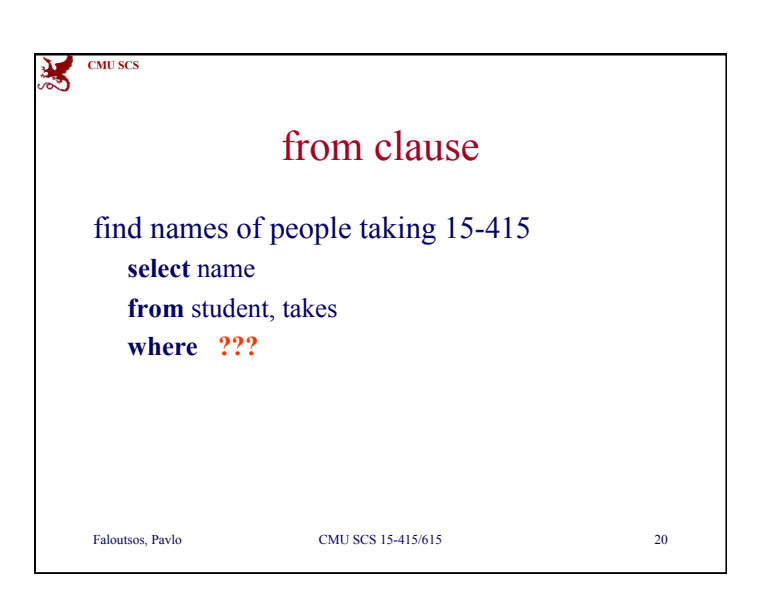

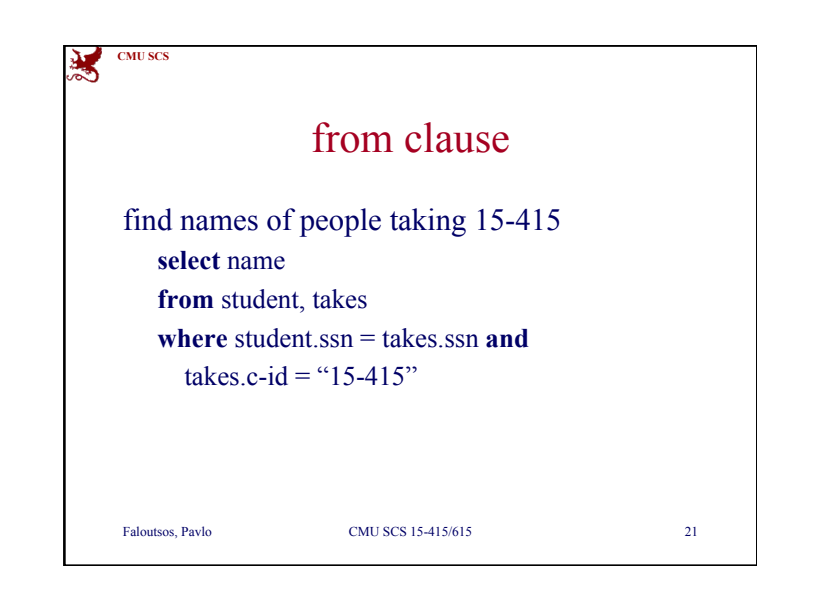

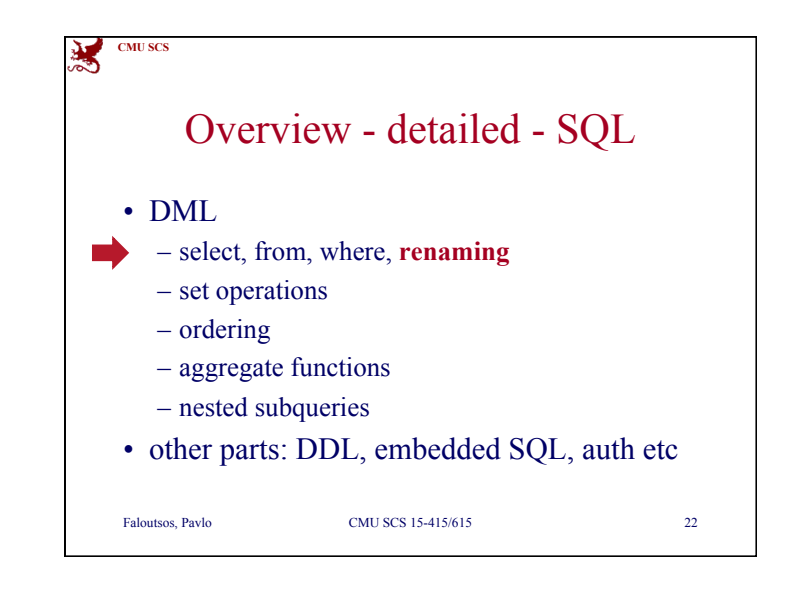

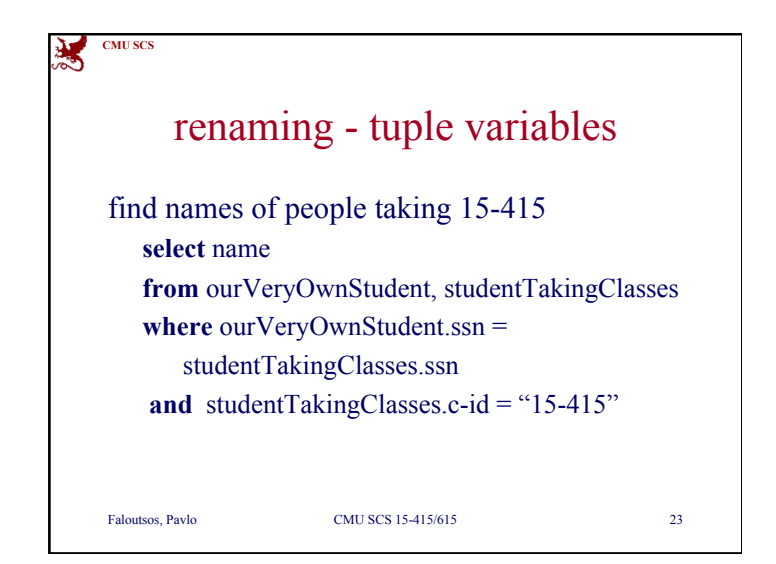

![](_page_5_Figure_5.jpeg)

![](_page_6_Picture_2.jpeg)

![](_page_6_Figure_3.jpeg)

![](_page_6_Figure_4.jpeg)

![](_page_6_Picture_5.jpeg)

![](_page_7_Figure_2.jpeg)

![](_page_7_Picture_3.jpeg)

![](_page_7_Picture_4.jpeg)

![](_page_7_Figure_5.jpeg)

![](_page_8_Figure_2.jpeg)

![](_page_8_Picture_145.jpeg)

![](_page_8_Picture_4.jpeg)

![](_page_8_Picture_5.jpeg)

![](_page_9_Figure_2.jpeg)

![](_page_9_Picture_3.jpeg)

![](_page_9_Picture_4.jpeg)

![](_page_9_Picture_5.jpeg)

![](_page_10_Figure_2.jpeg)

![](_page_10_Figure_3.jpeg)

![](_page_10_Figure_4.jpeg)

![](_page_10_Figure_5.jpeg)

![](_page_11_Picture_109.jpeg)

![](_page_11_Picture_110.jpeg)

![](_page_11_Picture_111.jpeg)

![](_page_11_Picture_112.jpeg)

![](_page_12_Picture_143.jpeg)

![](_page_12_Picture_3.jpeg)

![](_page_12_Picture_144.jpeg)

![](_page_12_Picture_5.jpeg)

![](_page_13_Picture_180.jpeg)

![](_page_13_Figure_3.jpeg)

![](_page_13_Picture_181.jpeg)

![](_page_13_Figure_5.jpeg)

![](_page_14_Picture_130.jpeg)

![](_page_14_Picture_131.jpeg)

![](_page_14_Picture_4.jpeg)

![](_page_14_Picture_5.jpeg)

![](_page_15_Figure_2.jpeg)

![](_page_15_Figure_3.jpeg)

![](_page_15_Figure_4.jpeg)

![](_page_15_Picture_5.jpeg)

黉

![](_page_16_Figure_2.jpeg)

![](_page_16_Picture_3.jpeg)

![](_page_16_Picture_4.jpeg)

![](_page_16_Picture_5.jpeg)

![](_page_17_Figure_2.jpeg)

![](_page_17_Picture_3.jpeg)

![](_page_17_Picture_145.jpeg)

![](_page_17_Picture_5.jpeg)

![](_page_18_Picture_2.jpeg)

![](_page_18_Picture_3.jpeg)

![](_page_18_Picture_4.jpeg)

![](_page_18_Picture_5.jpeg)

![](_page_19_Picture_2.jpeg)

![](_page_19_Picture_3.jpeg)

**CMU SCS**

![](_page_19_Picture_4.jpeg)

![](_page_19_Picture_5.jpeg)

![](_page_20_Picture_2.jpeg)

![](_page_20_Figure_3.jpeg)

![](_page_20_Figure_4.jpeg)

![](_page_20_Picture_167.jpeg)

۱¥

![](_page_21_Picture_2.jpeg)

![](_page_21_Picture_3.jpeg)

![](_page_21_Figure_4.jpeg)

![](_page_21_Picture_5.jpeg)

![](_page_22_Picture_2.jpeg)

![](_page_22_Picture_3.jpeg)

![](_page_22_Picture_4.jpeg)

![](_page_22_Picture_5.jpeg)

![](_page_23_Figure_2.jpeg)